**وزارة التعليم و البحث العلمي الجـامعة االسمرية االسالمية**

**كلية الموارد البحريـة**

# دليل قسم اجليولوجيا البحرية

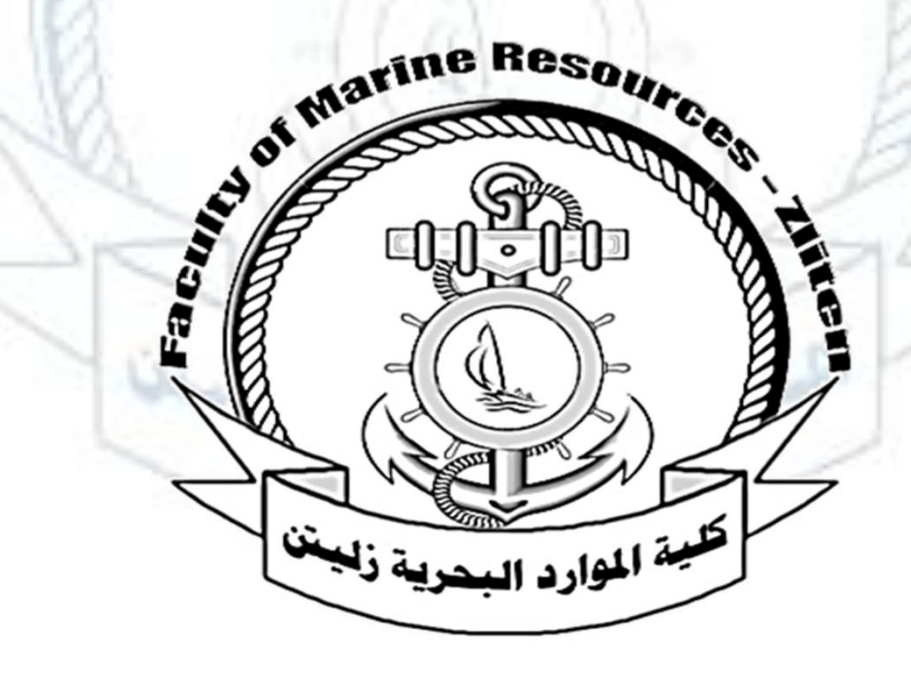

**0202**

جلنة إعداد الدليل

اجلهة اليت قامت بإعداد الدليل

وفقاً **...**للتكليف الصادر من رئيس قسم اجليولوجيا البحرية بشأن اعداد دليل للقسم**.**

 $0<sup>K</sup>$ 

وقد تكونت جلنة اإلعداد واالشراف واملراجعة من**:**

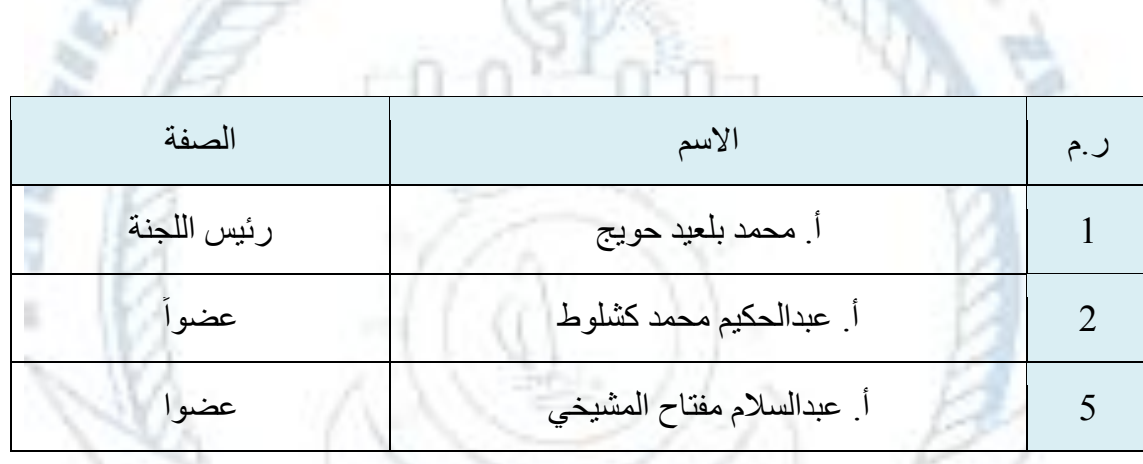

كلبية الليادد المبينيولية ذليبتنا

كلمة رئيس قسم الجيولوجيا البحرية

تطل ليبيا التي لها أهمية استراتيجية كبيرة بالنسبة للبلدان الصناعية في العالم على مساحات واسعة من البحر المتوسط. وهو يعتبر من أماكن لتوجد الكتير من الموارد المعدنية البحرية الهامة والنفط والغاز.

يعتبر قسم الجيولوجيا البحرية هو أحد أركان كلية الموارد البحرية والذي تأسس مع تأسيس الكلية عام 2102 جاعال من أولوياته واهتماماته دراسة تركيب وتكوين قيعان وحواف أحواض البحار وما تختزنه من ثروات معدنية ونفط وغاز. ويرتبط تخصص الجيولوجيا البحرية بمجموعة من فروع علوم األرض وفروع علوم البحار االخرى بعالقات وثيقة ومتداخلة في جوانب متعددة توظف لمعرفة الظواهر والعمليات التي تؤثر على الخصائص الجيولوجية والجيوفيزيائية البحرية الجيوكيمياء البحرية في ميادين شتى منها على سبيل المثال: الرسوبيات, الحفريات "المستحاثات", الجيوكيمياء, المعادن. الجيولوجيا االقتصادية, جيولوجيا البيئة, كما تستخدم تقنية الاستشعار عن بعد ونظم المعلومات الجغرافية ضمن الأدوات الحديثة في تنفيذ خرائط قاع البحر، ويهتم القسم بإجراء األبحاث التي تركز على قيعان وسواحل البحر المتوسط. باإلضافة أن جل الدراسات التي تمت بالقسم في العديد من حقول الجيولوجيا البحرية توفر كم زاخرا من البيانات والمعلومات المباشرة أو غير المباشرة عن الرواسب المعدنية وظروف البيئة التي لها فائدة كبيرة للباحثين.

يمنح قسم الجيولوجيا البحرية درجات البكالوريوس، في الجيولوجيا البحرية حيث يقوم الطالب بدراسة مجموعة مواد في قسم الجيولوجيا البحرية إضافة الى الكيمياء المياه البحرية، االستشعار عن بعد، والسالمة البحرية والعلوم الطبيعية الأخرى التي تؤهله لمواقع أكاديمية وبحثية في خدمة الوطن. وترتبط مخرجات القسم بشتى الحقول المترابطة مع شركات النفط والغاز ومنظمات وهيئات بيئية بحرية. .

و الله الموفق

#### **قسم الجيولوجيا البحرية**

#### **نبده عن القسم**

تعد البحار والمحيطات هي أحدى المصادر الهامة للموارد الطبيعية. وتضم أحواض البحار والمحيطات بين جنباتها مجموعة واسعة من المواطن الطبيعية التي لها أهمية كبيرة من الناحية البيئية, االجتماعية واالقتصادية والتي تشتمل على المحافظة على البيئة البحرية واستغلالها الأمثل للأغراض الاقتصادية والترفيهية، إجراء البحوث العلمية.

وتحتفظ الأحواض المغمورة للبحار والمحيطات بكمية كبيرة من المعلومات عن أهم نظريتين في علوم الأرض المتعلقة بـ (1) تكتونية الصفائح (2) السجل الرسوبي للتاريخ الجيولوجي.

كما تحتوى قيعان البحار والمحيطات على ثروات اقتصادية هائلة من المعادن المختلفة والنفط والغاز.

تطل ليبيا التي لها أهمية استراتيجية كبيرة بالنسبة للبلدان الصناعية في العالم على مساحات واسعة من البحر المتوسط. وهو يعتبر من أماكن لتوجد كتير من الموارد المعدنية البحرية الهامة والنفط والغاز.

#### **الـرؤية**

يسعي قسم الجيولوجيا البحرية لتوفير تعليم وتدريب معترف به عالمياً والمساهمة في كيفية دراسة واستغلال الثروات البحرية (قيعان البحار) بطرق وسبل ترفع من المستوى الاقتصادي الوطني ودعم الحصول على العضوية الدولية لليبيا في المنظمات الدولية**.**

## **الرسالة**

- -0 تطوير مستوى التعليم الجامعي في مجال الدراسات الجيولوجية البحرية الليبية, حتى تسد العجز بهده الدراسات, وترفع من مستوى دراسة الموارد البحرية بالبالد, وكيفية االستفادة منها مستقبال.
- -2 التشجيع على إقامة ندوات وأبحاث متقدمة على المستويات المحلية والوطنية من أجل تحسين التعاون في مجاالت العلمية.

- 3- يهتم قسم الجيولوجيا البحرية بدراسة وتتبع سلسلة الأحداث الجيولوجيا الرئيسية (التاريخ التكتوني للبحر المتوسط) والتي لها الأثر الأكبر في تشكيل المظهر العام للسواحل الليبية.
- -4 ان دراسة تضاريس القاع وتكويناته في ليبيا تحتاج الي معرفة البناء الجيولوجي لقاع البحر, حيث ان كثيرا من المعلومات الجيولوجية عن هدا الجانب ناقصة, اال أننا سوف نعتمد على اسهامات بعض الباحثين في هدا المجال )علم الجيولوجيا البحرية(.
- 5- تودي دراسة تكويتات قاع البحر (الجيولوجيا البحرية) الى الكشف عن ثروات معدنية هامة تعمل على تحسين الوضع االقتصادي للبالد, مثل البترول وغير دلك من المركبات المعدنية التي قد يثبت وجودها في قاع البحر, ودعم هده الدارسة بالبحوث والتقارير التي يمكن االستفادة منها في المستقبل القريب.

#### **األهداف**

يهدف قسم الجيولوجيا البحرية الي اعداد الكفاءات العلمية و الكوادر الوطنية المتخصصة و القادرة علي اإلنجاز و العمل في مجال الجيولوجيا البحرية بجميع فروعها , والقيام بالدراسات والبحوث العلمية لحل المشاكل العملية و التقنية التي تواجه هدا المجال, إضافة الي اثراء المكتبة الليبية بمثل هده الدراسات و إمكانية تبادل الخبرات و الإمكانات العلمية و المادية مع المؤسسات و الهيئات الأخرى، لجل المساهمة الفعالة في تنمية القدر ة علي استغلال الثروات الاقتصادية المخزونة في البحر بشتى صورها، دون الاضرار بجمال البيئة البحرية الليبية

أنسيل قيا

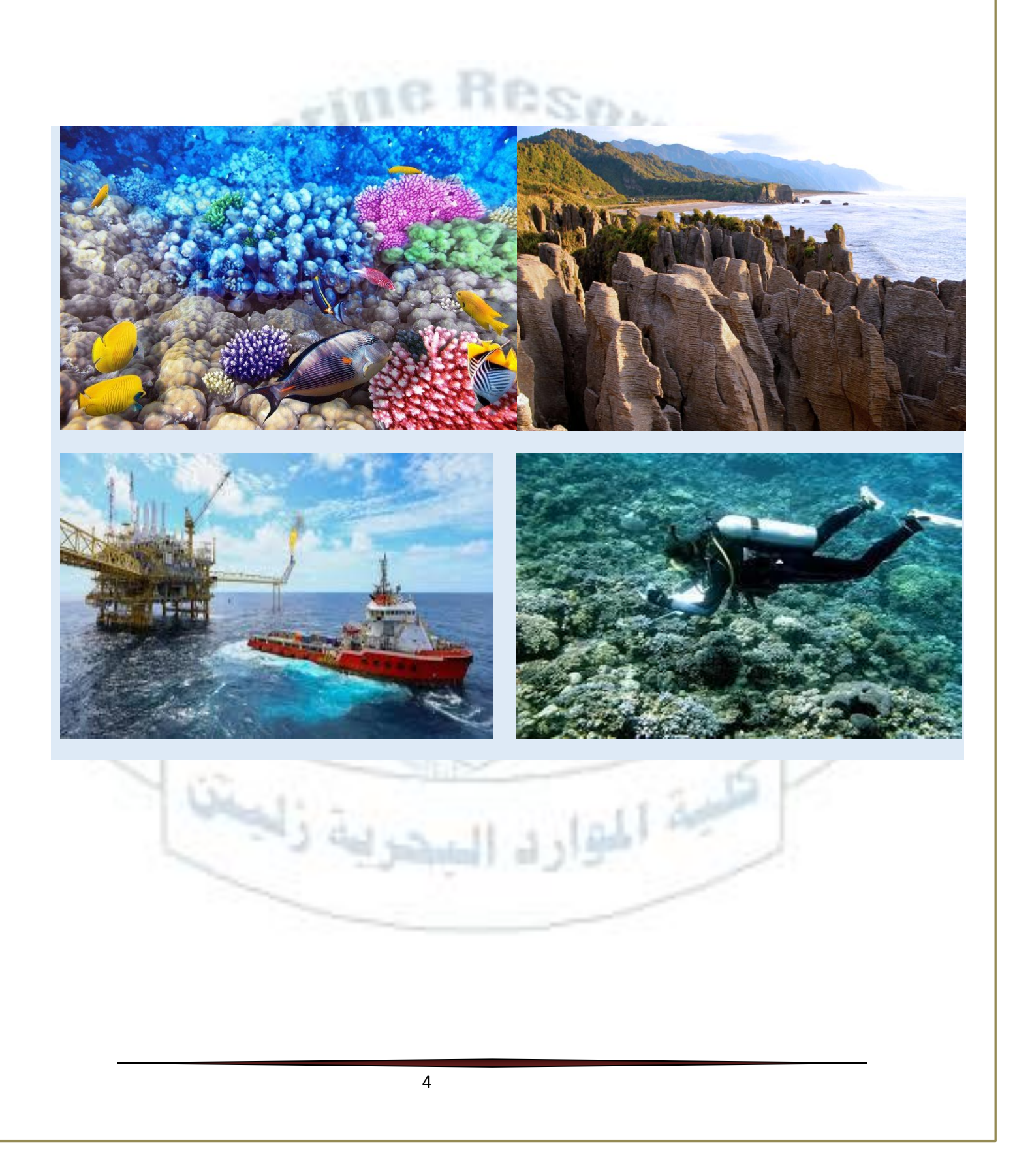

# معمل الجيولوجيا

يظم قسم الجيولوجيا البحرية معمل في الطابق الأرضي من مبنى الكلية يضم العديد من الأجهزة و الوسائل التعليمية التي يحتاجها الطالب في الدراسة الجامعية لهدا القسم ومن اهم الأجهزة الموجودة في المعمل ما يأتي:-

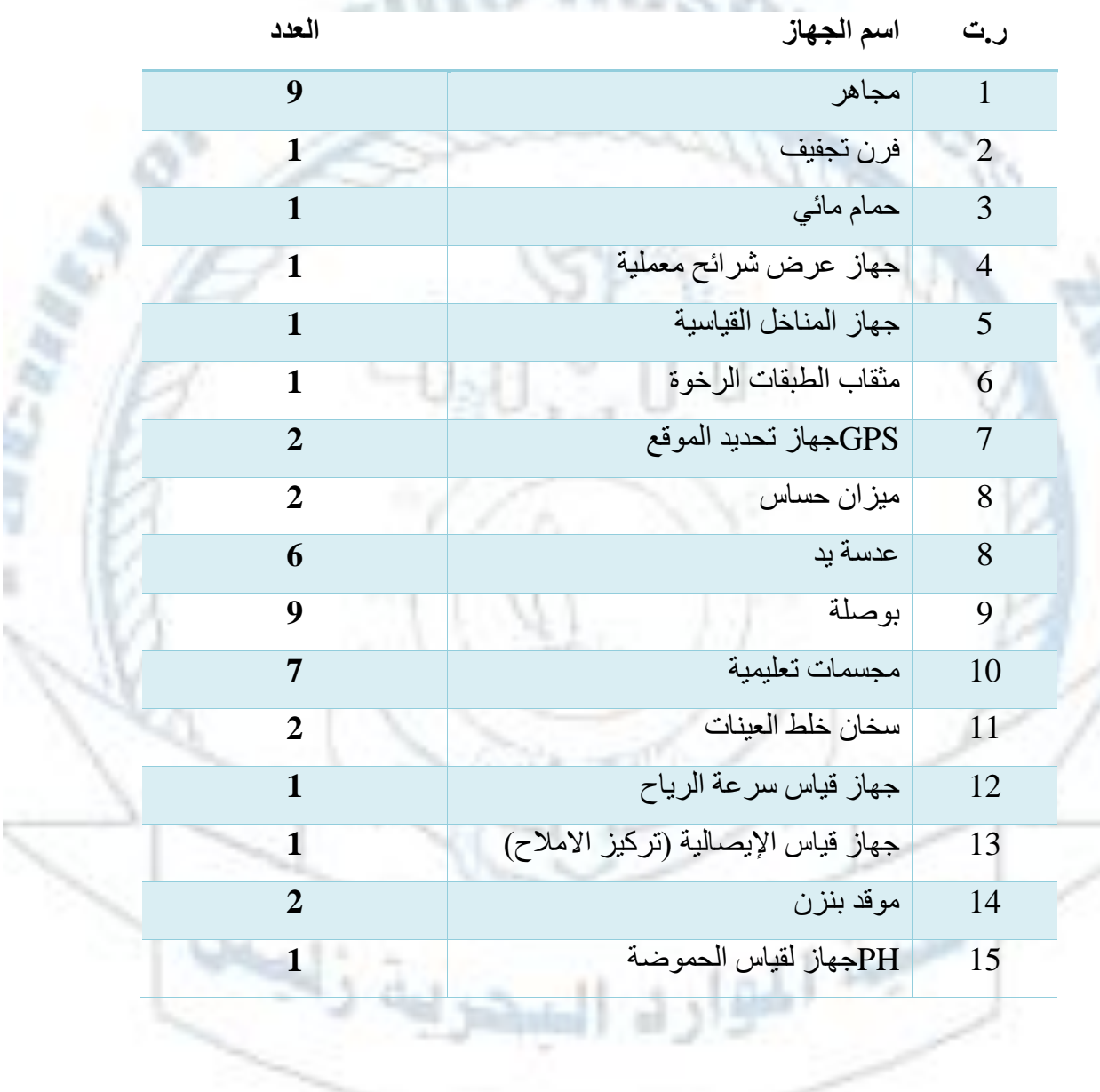

# **المقررات الدراسية لقسم الجيولوجيا البحرية**

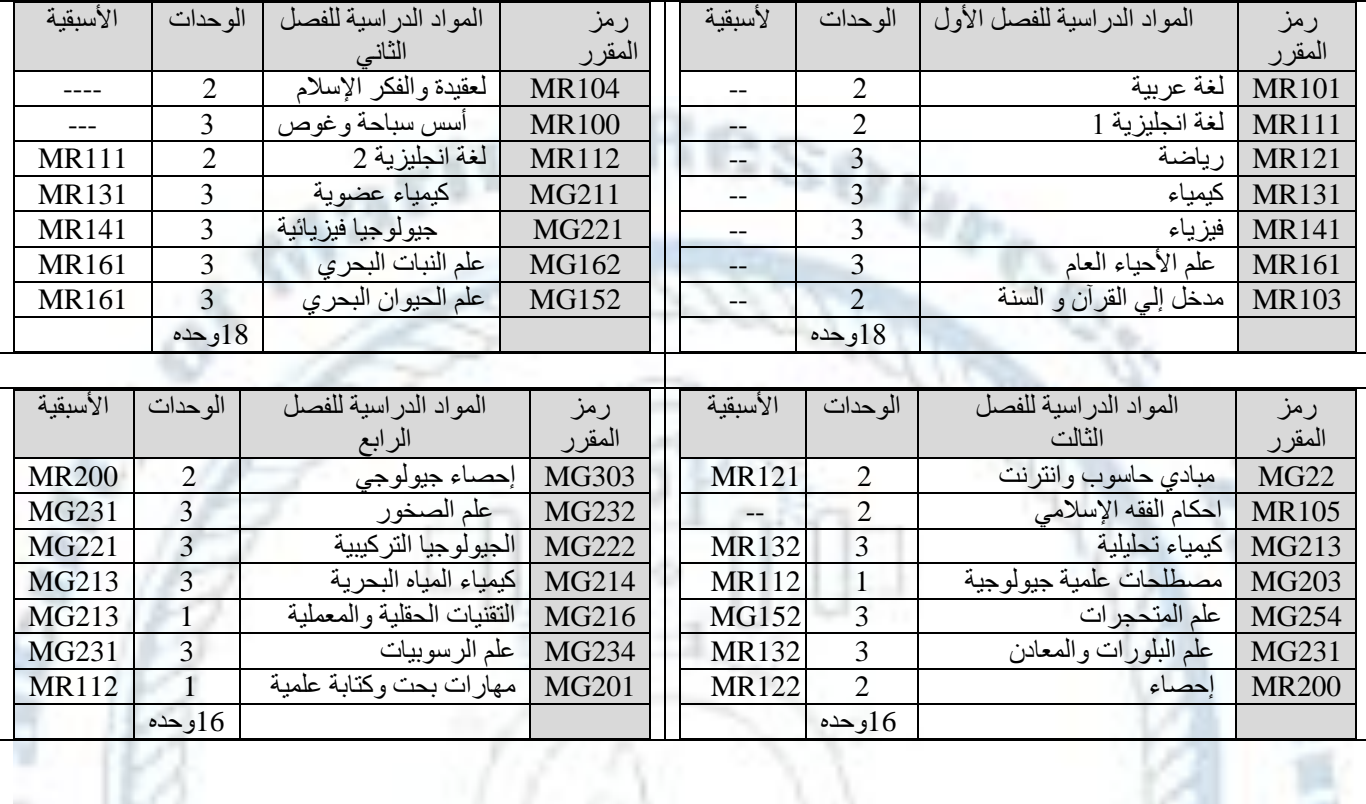

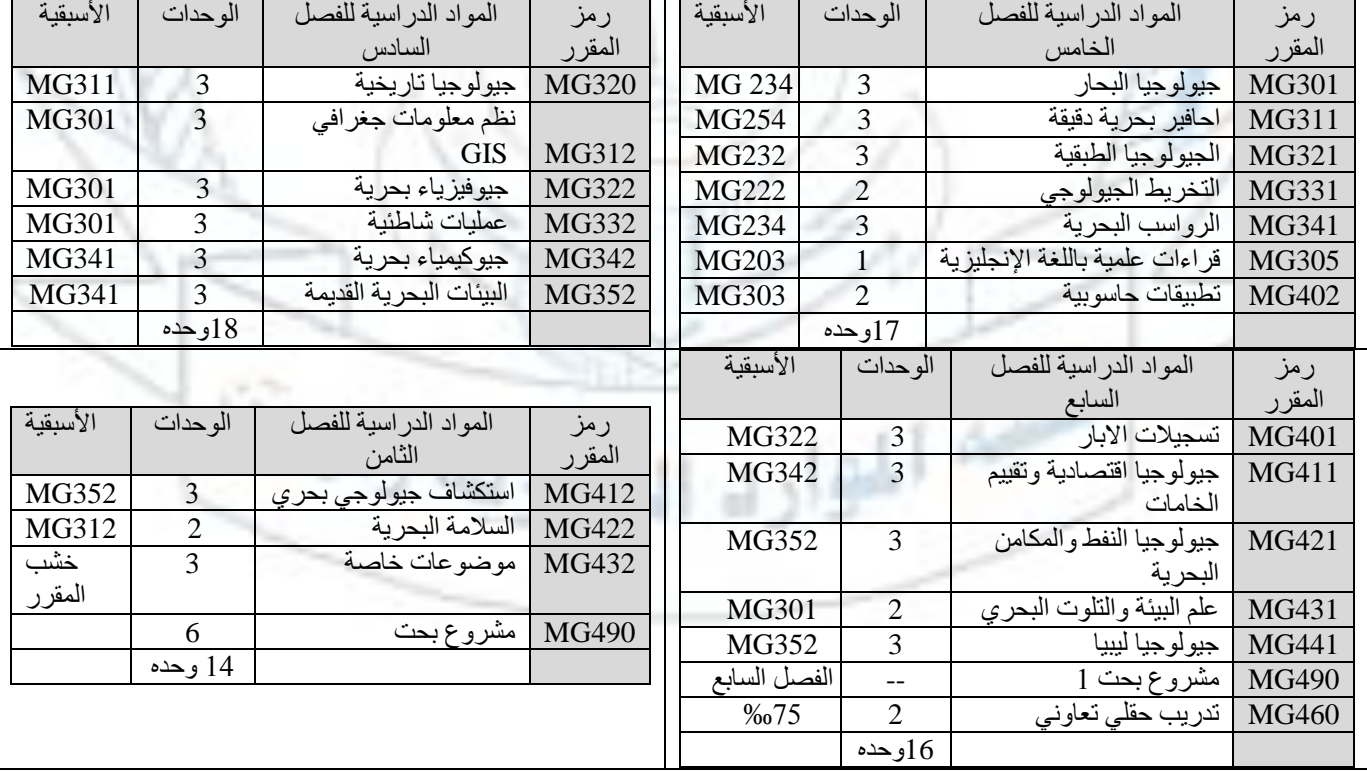

الفرص الوظيفية للخريجين -:

- المؤسسة الوطنية للنفط (الحقول البحرية النفطية).
	- المراكز البحثية.
- شركات التنقيب واالستكشاف الخامات االقتصادية
	- المكاتب االستشارية
- أعضاء هيئة تدريس ومدربين في الجامعات واألكاديميات والكليات والمعاهد البحر

## **األليات المتبعة بقسم الجيولوجيا البحرية**

## **.1 آلية إعداد الجدول الدراسي**

-1 يُعد الجدول الدراسي من قبل منسق الدراسة واالمتحانات بالقسم بعد اعتماد نتائج الفصل الدراسي قبل موعد تجديد القيد.

-2 يعرض الجدول الدراسي في بداية الفصل علي مجلس القسم إلبداء الرأي وإجراء التعديالت بما يتفق مع رغبة أعضاء هيئة التدريس.

-3 يعتمد الجدول الدراسي من قبل رئيس القسم وتحال نسخه منه إلي قسم الدراسة واالمتحانات بالكلية.

- **.2 آلية أعداد جدول االمتحانات النهائية**
- -1 يُعد منسق الدراسة واالمتحانات بالقسم جدول االمتحانات النهائية بالتزامن مع موعد إعداد الجدول الدراسي.

-2 يعرض الجدول علي أعضاء هيئة التدريس إلبداء الرأي وإجراء التعديالت .

3- يوضع الجدول في لوحة إعلانات القسم والمنظومة الإلكترونية لاستقصاء أراء الطلاب حول ذلك.

-2 تجري التعديالت النهائية ويعتمد الجدول من قبل رئيس القسم في صورته النهائية.

-5 تحال نسخة من الجدول النهائي إلي قسم الدراسة واالمتحانات بالكلية قبل أسبوعين من موعد إجراء االمتحانات النهائية.

**.3 الية توزيع المقررات على أعضاء هيئة التدريس**

-1 في بدية الفصل الدراسي يعرض رئيس القسم قائمة بالمقررات الدراسية المتاحة للتدريس على مجلس القسم.

-2 يتم توزيع المقررات حسب التخصص ورغبة أعضاء هيئة التدريس ويكون دوري ا على حسب طبيعة المادة.

**.4 الية تشكيل اللجان بالقسم.** 

تشكل اللجان بالقسم على حسب طبيعتها وعن طريق مجلس القسم.

**.5 آلية توزيع ملفات الطلبة الجدد علي المشرفين األكاديميين**

-1 في بداية الفصل الدراسي تحال ملفات الطلبة الجدد المنسبين للقسم العلمي عن طريق قسم الدراسة واالمتحانات بالكلية.

2- يتم توزيع الملفات عن طريق منسق الدراسة والامتحانات ورئيس القسم وبناءا على معدل الأداء الأسبوعي لعضو هيئة التدريس. يشترط أن ال يتجاوز عشرون ملف لكل مشرف أكاديمي.

**.6آلية اختيار المشرف األكاديمي**

يتم اختيار المشرف الأكاديمي عن طريق رئيس القسم ومنسق الدراسة والامتحانات وبما يتفق مع تخصص الطالب.

**.7 الية اختيار منسق الدراسة واالمتحانات** 

1- يتم اختيار منسق الدر اسة والامتحانات بشكل دوري كل سنة ويتم الاختيار مع بداية الفصل الدر اسي الأول من ' السنة.

2- يجتمع مجلس القسم لاختيار منسق الدراسة والامتحانات في بداية الفصل الدراسي.

3- وبناءاً علي رغبة أعضاء هيئة لتدريس يتم تكليفه ويعتمد عن طريق مجلس القسم.

**.8 أليه اختيار منسق الجودة**

اختيار منسق الجودة يتم باجتماع مجلس القسم ويتم اختيار منسق الجودة مع االخذ في عين االعتبار رغبة عضو هيئة التدريس ويجب أن تتوفر به بعض الشروط لعضو هيئة التدريس وهي الكفاءة والقدرة علي التعامل مع الجميع وان يكون لديه مجموعة من الدورات والندوات الخاصة بالجودة سواء علي مستوى الكلية أو الجامعة.

**.9 أليه اختيار مشرف المشروع**

-1 يتم اختيار مشرفي المشاريع بالتنسيق بين رئيس القسم ومنسق المشاريع مع مراعاة رغبة الطالب وإمكانيات القسم.

-2 ال يسمح لعضو هيئة التدريس باألشراف على أكثر من مشروعين خالل الفصل الدراسي الواحد.

**.11 آلية اختيار رئيس القسم**

- يتم اختيار رئيس القسم بشكل دوري وكل سنتين.

- يعقد مجلس القسم ويتقدم أعضاء هيئة التدريس بالراغبين في شغل المنصب وتتم المفاضلة واالختيار بالتصويت.

- يعتمد محضر مجلس القسم ويحال إلى عميد الكلية.

- يعرض باجتماع مجلس الكلية

## **.11 الية قبول مقترحات المشاريع**

- يتم تقديم مقترحات المشاريع عن طريق أعضاء هيئة التدريس إلى منسق المشاريع كما يسمح أيضا للطالب الذين أنجزوا 100 وحدة دراسية تقديم مقترحات لمشاريع التخرج.

- يتم التنسيق بين الطالب وعضو هيئة التدريس في اختيار المقترح المقدم.

- يتم اعتماد المقترح من قبل منسق المشاريع وعضوين من أعضاء هيئة التدريس ضمن تخصص الطالب.

# **.12 أليه توزيع المعامل على المهندسين**

- يتم تكليف المهندسين والمعيدين بالمعامل التابعة للقسم عن طريق رئيس القسم كل فصل دراسي حسب المعامل المدرجة بالجدول الدراسي.

- يكلف كل مهندس بمعمل حسب تخصصه ورغبته وبشكل غير دوري.

**.13 آلية تكليف المعيدين بالقسم بمهامهم.** 

يتم تكليف المعيدين بالأعمال الإدارية والأكاديمية عن طريق رئيس القسم.

**.14 الية الترشح للدورات وورش العمل**

- يعرض برنامج الدورة أو ورشة العمل علي مجلس القسم.

- يتم الترشيح والمفاضلة بين أعضاء هيئة التدريس والمعيدين والمهندسين بناءا علي الفعلية والكفاءة.

**.**1**5 آلية ترشيح المعيدين للدراسة**

يتم ترشيح المعيدين للدراسات العليا عن طريق مجلس القسم.

**.16 الية ترشيح اعضاء هيئة التدريس للدراسة**

ينعقد مجلس القسم للنظر في ترشيح أعضاء هيئة التدريس ممن تتوفر فيهم الشروط المطلوبة لذلك ،و في حالة كان العدد المطلوب محدوداً يختار مجلس القسم المرشحين عن طريق الاقتراع. Í

**.17 آلية التنسيق مع األقسام العلمية بشأن القرارات الدراسية** 

- يتم التنسيق بشأن المقررات الدراسية المشتركة بين منسقي الدراسة واالمتحانات باألقسام العلمية.

- يوجه رئيس القسم مراسلة الي القسم المعني تتضمن اسم المقرر ورمزه وكشف بأسماء الطالب الراغبين بدراسة المقرر المشترك.

**.18 آلية اختيار مشرف المعمل**

- يتم تكليف أستاذ المقرر العملي بالأشراف على المعمل خلال الفصل الدراسي<sub>.</sub>

- يتغير مشرف المعمل كل فصل بناءاً على المقرر ات العملية المقرر تدريسها. ĺ

**.19 آلية اختيار المتعاونين بالقسم**

- يقدم عضو هيئة التدريس الراغب في التعاون مع القسم بطلب التعاون مصحوباً بالمستندات المطلوبة.

- يتخذ رئيس القسم قرار التعاون مع مقدمي طلبات التعاون حسب حاجة القسم بعد االطالع علي المستندات المقدمة ورسائل التزكية فيما يخص التعاون الداخلي يتم وفق حاجة القسم ورغبة عضو هيئة التدريس.

**.21 آلية توزيع المراقبات بالقسم:** 

- بعد اجتماع قسم الدر اسة والامتحانات بالكلية بمنسقى الأقسام العلمية قبل موعد الامتحانات النصفية يتم توزيع مواعيد المراقبات الخاصة بكل قسم وتحال إليهم.

- يتم التنسيق بين رئيس القسم ومنسق الدراسة واالمتحانات بالقسم لتوزيع جدول المراقبات على أعضاء هيئة التدريس.

**.22 آلية إعداد برنامج التعريف بالقسم**

- مع بداية كل فصل دراسي يتم إعداد عرض التعريف بالقسم العلمي باالتفاق والتنسيق بين رئيس القسم ومنسق الدراسة واالمتحانات.

- يتم عن طريق رئيس القسم تكليف عضو هيئة تدريس لتقديم العرض.

23. آلية إعداد التقارير الدورية والإحصائية والسنوية بالقسم

- يعد رئيس القسم تقرير دوري شهري عن نشاطات القسم العلمي ويحال إلى قسم ضمان الجودة.

- يحال التقرير الفصلي اإلحصائي في نهاية الفصل إلى مكتب ضمان الجودة بالكلية ونسخة لقسم الدراسة واالمتحانات.

**.24 آلية تطوير البرامج التعليمية بالقسم**

- يقدم أستاذ المقرر مقترح لتحسين مفردات المقرر إلى رئيس القسم وتتم مناقشته بحضور منسق المقررات بالقسم. - يعرض في مجلس القسم لإبداء الرأي والاعتماد<sub>.</sub>

**.25 آلية تطوير رؤية ورسالة وأهداف القسم بالقسم**

- يتم تطويرها بنا ءا على خطة تطوير البرامج التعليمية بالقسم.

**.26 آلية النظر بالشكاوي بالقسم**

- يتم النظر في الشكاوي عن طريق مجلس القسم.

**.27 آلية جرد المعامل التابعة للقسم** 

- يتم جرد المعامل التابعة للقسم عن طريق مشرف المعمل والمهندسين المكلفين بها.

- يتم إجراء الجرد بشكل غير دوري وكل ما اقتضت الحاجة.

- يعرض تقييم من قبل االستاد والطلبة الي مجلس القسم.

**.28 آلية تقييم البرامج التعليمية بالقسم**

- التقييم يتم في نهاية كل فصل.

- تعرض أسئلة االمتحانات النصفية والنهائية للمقررات الدراسية ورأي الطالب على مجلس القسم للتقييم.

**تعليمات استخدام أجهزة الحاسوب واإلنترنت والبريد اإللكتروني**

أولاً: تعليمات استخدام أجهزة الحاسوب

-1 تتعلق هذه التعليمات باالستخدامات والمستخدمين ألجهزة الحاسوب وملحقاتها التي توفرها الكلية للطلبة و العاملين فيها وتشمل الشروط وأساليب التعامل مع هذه الأجهزة واستغلالها الاستغلال الأمثل لتطوير العملية الأكاديمية والبحثية وتصريف الأعمال الإدارية.

2- تعتبر أجهزة الحاسوب الموزعة على العاملين ومختبرات الحاسوب ملكاً للكلية شأنها شأن بقية أملاكها ومرافقها ĺ وموجوداتها وخدماتها وبذلك فإن استخدام هذه األجهزة يصاحبه مراعاة أنظمة الكلية وتعليماتها.

-3 واجبات المستخدم:

أ- المحافظة على ديمومة عمل األجهزة وملحقاتها ومتابعة صيانتها.

ب- التواجد في المكتب خالل الساعات المحددة من قبل المستخدم في طلب الصيانة.

ج- حماية الأجهزة وملحقاتها وما عليها من برامج باعتبار أنها ملك للكلية.

د- المحافظة على سلامة البيانات المخزنة على الأجهزة وملحقاتها وعمل نسخ احتياطه لها بشكل دوري ولا تتحمل الكلية أي مسؤولية في حال فقدان البيانات.

هـ- اقتصار استخدام الأجهزة وملحقاتها للأغراض الأكاديمية والإدارية.

و- االلتزام بحقوق الملكية الفكرية واستخدام البرامج المرخصة لها.

ز- المحافظة على سرية اسم المستخدم وكلمة المرور الخاصة بها، سواء كان على أنظمة الكلية الحاسوبية أو على نطاقها.

ح- الالتزام بالعمل على الأجهزة المسموح له استخدامها فقط..

ط - عدم القيام بأي تصرفات من شأنها التأثير سلبا على أداء الأجهزة أو تعريضها للفيروسات أو اجراء تعديلات على مكوناتها أو العبث بها.

ي - عدم استخدام الأجهزة للتجسس والقرصنة الداخلية أو الخارجية أو مراقبة الأجهزة الأخرى أو تخطي مراحل الأمان للأجهزة الأخرى <sub>.</sub>

-2 يتولى مركز تقنية المعلومات اعطاء الموافقات بربط األجهزة الخاصة على شبكة الكلية.

5- يتولى مركز تقنية المعلومات القيام بالصيانة اللازمة للأجهزة (المعدات والبرمجيات) وملحقاتها ولايسمح لأي جهة من داخل أو خارج الكلية القيام بذلك اال بموافقة مسبقة من إدارة الكلية.

6- يتولى مركز تقنية المعلومات وضع المواصفات الفنية للأجهزة وملحقاتها طبقاً للحاجة وطبيعة العمل ĺ

-7 بما أن الحواسيب ملك للكلية، فإن الكلية تحتفظ بحقها في الدخول على أى أجهزة بإيعاز من العميد للنظر بأي شكوى ضد مستخدم الأجهزة ولديها الحق في اتخاذ الإجراءات والعقوبات بحق المخالفين.

> ثانيا: تعليمات استخدام الإنترنت ĺ

-1 تتعلق هذه التعليمات باالستخدامات والمستخدمين ألنظمة اإلنترنت في الكلية وتشمل الشروط وأساليب التعامل مع هذه الأنظمة ضمن الأنظمة والتعليمات الموضوعة في الكلية.

2- تعتبر هذه الأنظمة ملكاً للكلية شأنها شأن بقية أملاكها ومرافقها وموجوداتها وبذلك فإن استخدام هذه الملكية ĺ يصاحبه مراعاة أنظمة الكلية وتعليماتها.

-3 يعتبر اإلنترنت من المصادر الرئيسية للمعلومات التي توفرها الكلية لطالبها وأعضاء هيئة التدريس والموظفين فيها، وذلك لخدمة أنشطتها العلمية والبحثية وتصريف الأعمال الإدارية وتحقيق أهدافها في التعليم والبحث العلمي وخدمة المجتمع .

4- تكون خدمة الإنترنت مجانية للطلاب ولأعضاء هيئة التدريس والإدارة.

-5 يتولى مركز تقنية المعلومات إنشاء وصيانة البنية التحتية للشبكات الداخلية في الكلية.

6- يتولى مركز تقنية المعلومات عملية تنظيم استخدام الإنترنت وحصر ذلك بالأغراض الأكاديمية والبحثية والإدارية من خالل استخدام برمجيات واليات خاصة بالفلترة وحجب الوصول الى المواقع ذات المحتوى الغير أخالق أو المواقع غير المفيدة أو المواقع غير الأمنة فنيأ ومواقع الدردشة ومنتديات الحوار وذلك للحفاظ على سعة الشبكة والحد من استنز افها<sub>.</sub>

-7 على المستخدمين المحافظة على سالمة وأمن البنية التحتية للكلية من خالل التقيد بما يلي :

أ- عدم استخدام اإلنترنت لتنزيل أو توزيع برمجيات أو ملفات غير مرخصة.

ب- عدم تشغيل برمجيات تجسس أو مسح للشبكة أو أي برمجيات أخرى من شأنها انتهاء أمن وسالمة الشبكة أوتسبب تعطيلاً لها أو أشغالاً لمصادر ها.

-1 يتولى مركز تقنية المعلومات انشاء مواقع الويب الخاصة واالقسام العلمية بالكلية.

9- بما أن خدمات الإنترنت ملكاً للكلية، فإن الكلية تحتفظ بحقها في ايقاف هذه الخدمات دون اشعار مسبق ĺ للمستخدمين المخالفين لشروط استخدام هذه الخدمات واتخاذ الإجراءات القانونية بحقهم وفقأ لأنظمة الكلية وتعليماتها.

ثالثا: تعليمات استخدام البريد اإللكتروني الرسمي

-1 تتعلق هذه التعليمات باالستخدامات والمستخدمين ألنظمة البريد اإللكتروني في الكلية، وتشمل الشروط وأساليب التعامل مع هذه الأنظمة ضمن الأنظمة والتعليمات المتبعة في الكلية.

-2 تعتبر خدمة البريد اإللكتروني كبقية خدمات الكلية وأمالكها وموجوداتها وبذلك فإن استخدام هذه الخدمة يصاحبها مراعاة أنظمة الكلية وتعليماتها.

3- يعتبر البريد الإلكتروني خدمة توفرها الكلية لأعضاء هيئة التدريس والموظفين والطلبة وذلك خدمة لأنشطتها العلمية والبحثية والقيام بالأعباء الإدارية والخدمية بأعلى درجات السرعة والتواصل.

4- ان استخدام خدمة البر يد الإلكتروني يتطلب من المستخدمين الالتزام بالأمور التالية:

أ- االهتمام بالرسائل اإللكترونية الرسمية التي تصل الى حساب المستخدم وتنفيذ مضامينها وااللتزام بما تحتوي عليه من أوامر وتوجيهات وذلك كون الحساب المفتوح للمستخدم رسمي بالأصل.

ب- عدم استخدام البريد اإللكتروني بشكل يتعارض مع أهداف الكلية ورسالتها.

ج- عدم الترويج للأفكار المتعصبة أو المنحرفة أو غيرها من الأفكار التي تتعارض مع الدين والأخلاق والأعراف التي ثوراتها مجتمعنا.

د- عدم التعامل مع الرسائل التي تنطوي على ازعاج أو تهديد أو اهانة أو حط قدر اآلخرين.

-5 يكون المستخدم مسؤوال عن محتوى الرسائل المرسلة والمستقبلة من حسابه ويقع على عاتقه المحافظة على سريتها.

رابعاً: تعليمات استخدام الكومبيوترات وأجهزة العرض (Data Show) داخل القاعات الدراسية

-1 التأكد من كون جميع الوصالت الكهربائية الخاصة بأجهزة الكمبيوتر وأجهزة العرض في وضعها الصحيح.

-2 القيام بتشغيل المفتاح )Switch (الخاص بأجهزة العرض وهو مماثل لمفاتح اإلضاءة ويوجد بجوار مفتاح اإلنارة، وفائدة هذا المفتاح هو تشغيل شاشة الحاسوب)Monitor )بالتزامن مع ظهور الصورة عبر أجهزة العرض (Data Show Projector)

-3 القيام بتشغيل أجهزة الكمبيوتر واستخدام كلمة المستخدم و كلمة المرورالخاصة بالقسم.

4- تشغيل أجهزة العرض بواسطة أجهزة التحكم عن بعد (control remote) بالضغط عل زر ON .

-5 االنتظار قليال حتى يتم العرض على شاشة العرض الكبيرة.

بعض أخطاء شائعة

-1 عدم القيام بتشغيل المفتاح Switch الخاص بأجهزة العرض

-2 عدم التأكد من وصالت الكهرباء الخاصة بأجهزة الكمبيوتر)الشاشة+CPU)

كمية ا<sub>لكي</sub>جا<sub>ل ال</sub>

- -3 طباعة اسم المستخدم بالخطأ أو استخدام كلمة مرور غير صحيحة.
	- 5- محاولة نز ع الوصلات بطريقة خاطئة تؤدي الي تخريبها.<br>.<br>.